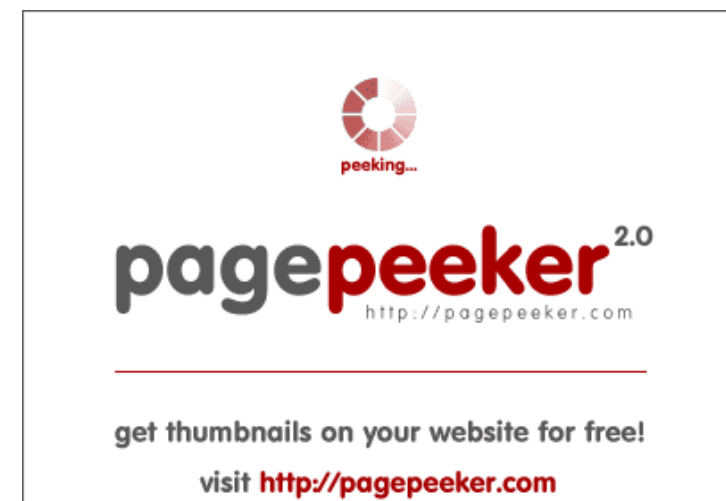

### **Evaluation du site photoshoprussia.com**

Généré le 04 Novembre 2020 07:36

**Le score est de 55/100**

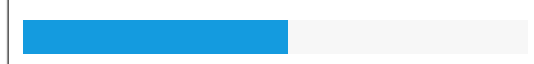

#### **Optimisation du contenu**

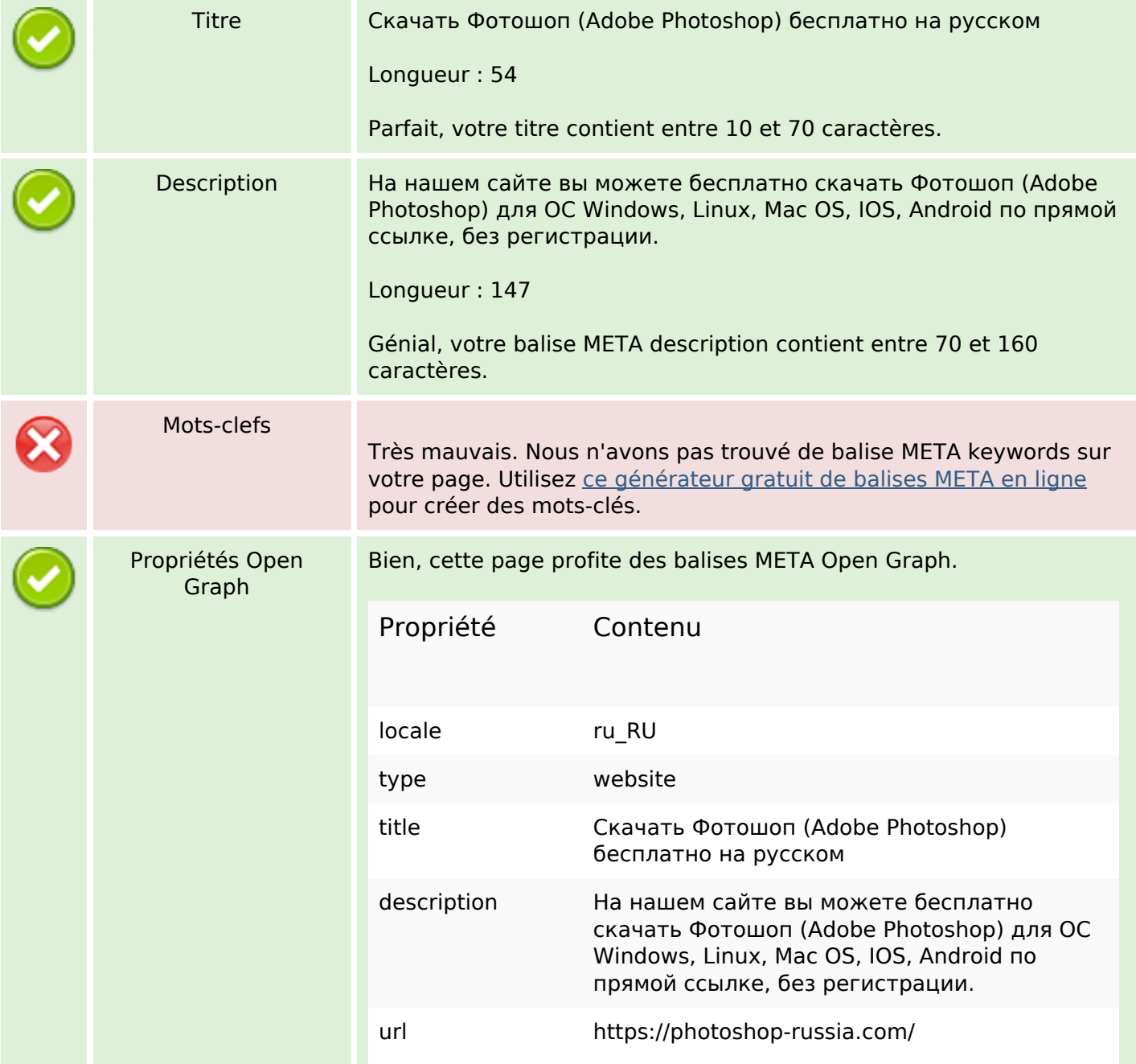

# **Optimisation du contenu**

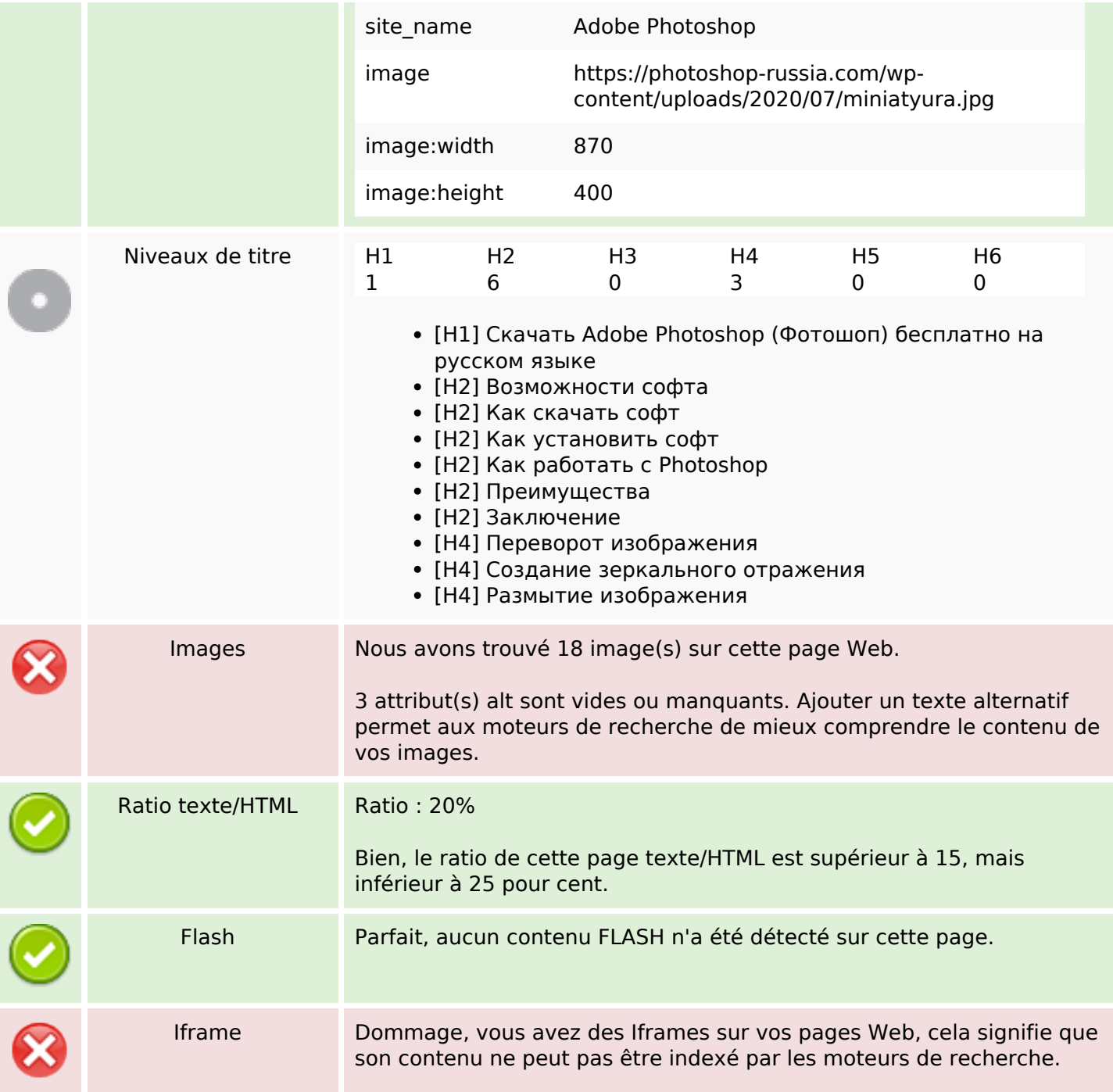

#### **Liens**

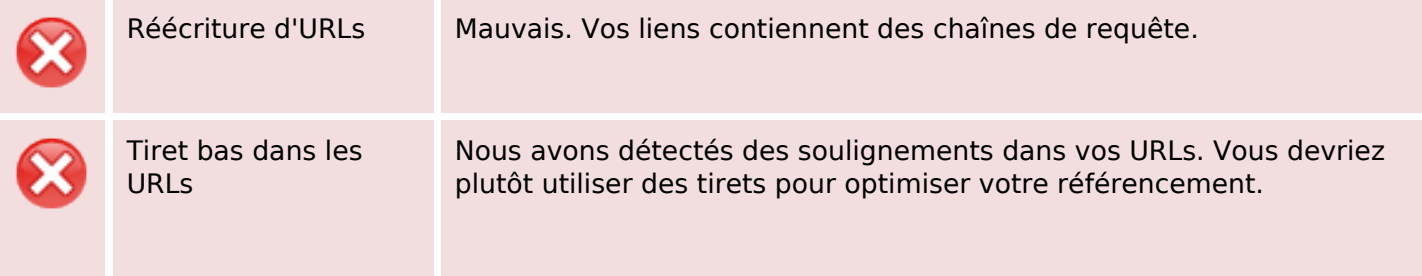

# **Liens**

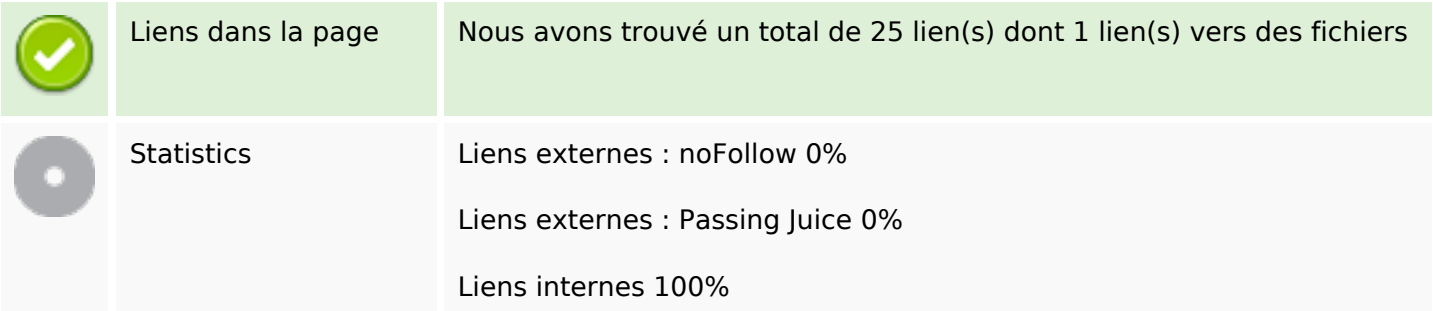

# **Liens dans la page**

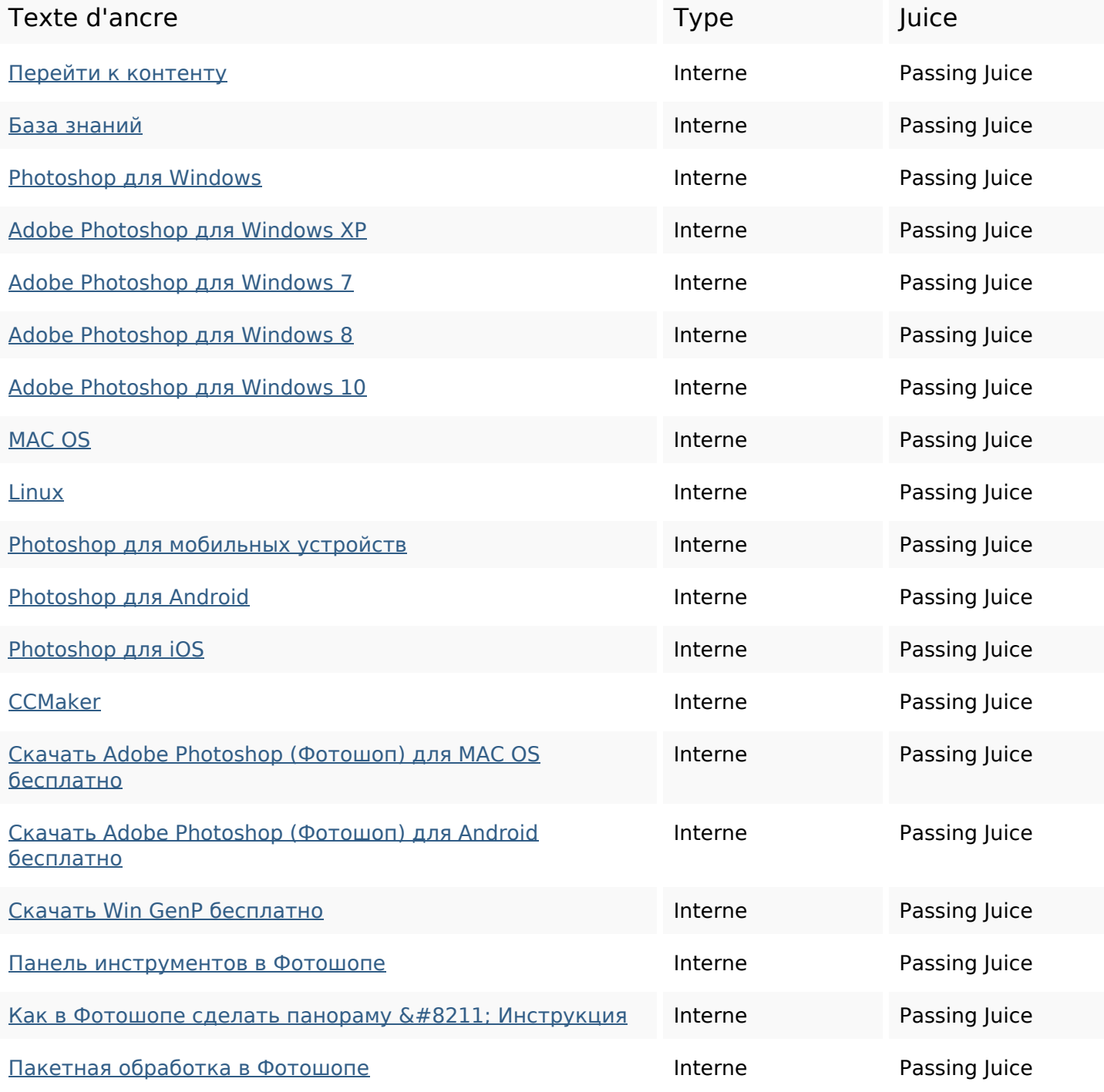

## **Liens dans la page**

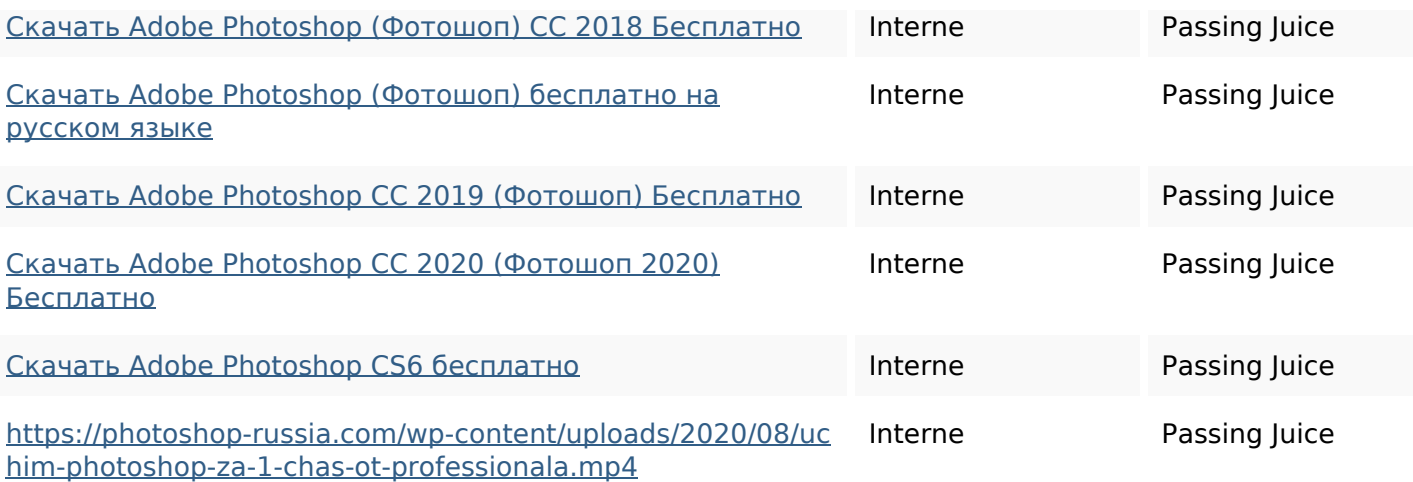

#### **Mots-clefs**

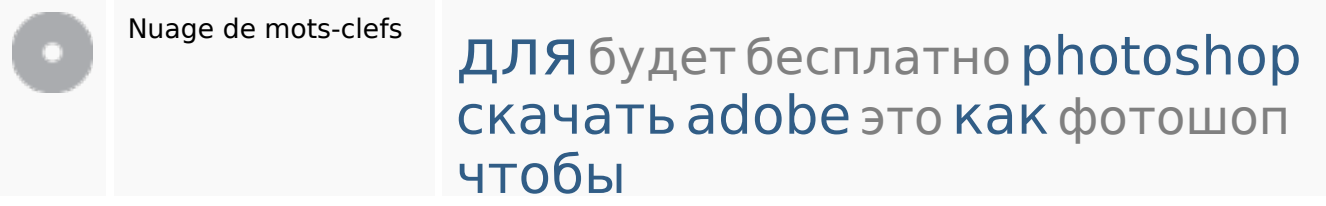

### **Cohérence des mots-clefs**

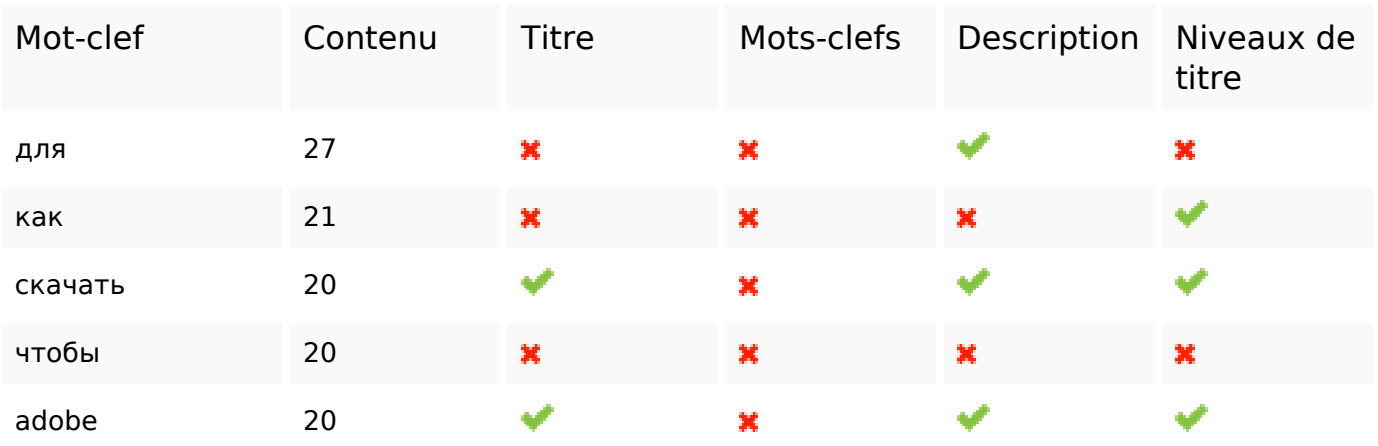

### **Ergonomie**

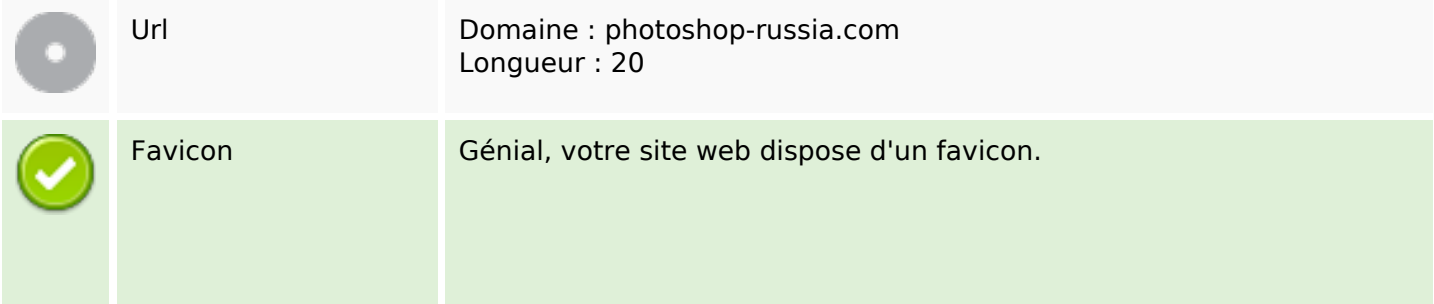

# **Ergonomie**

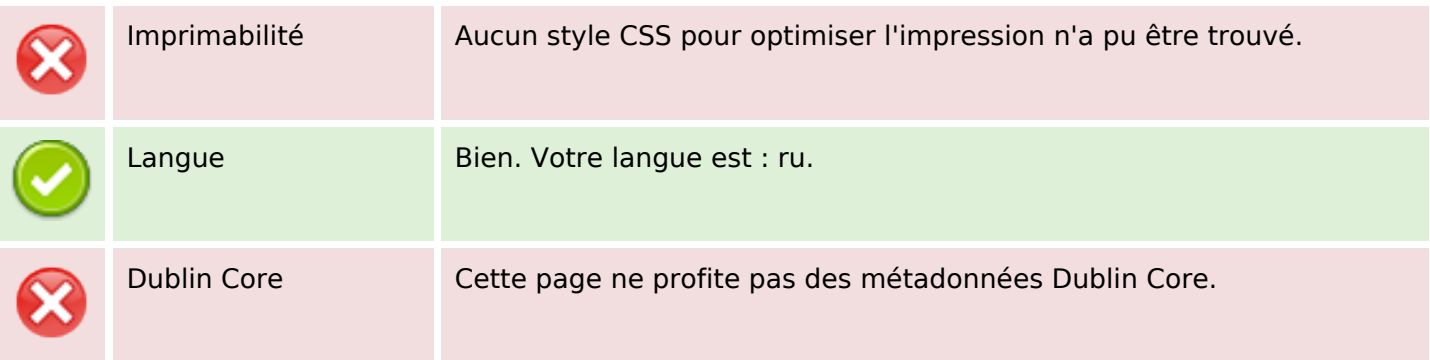

### **Document**

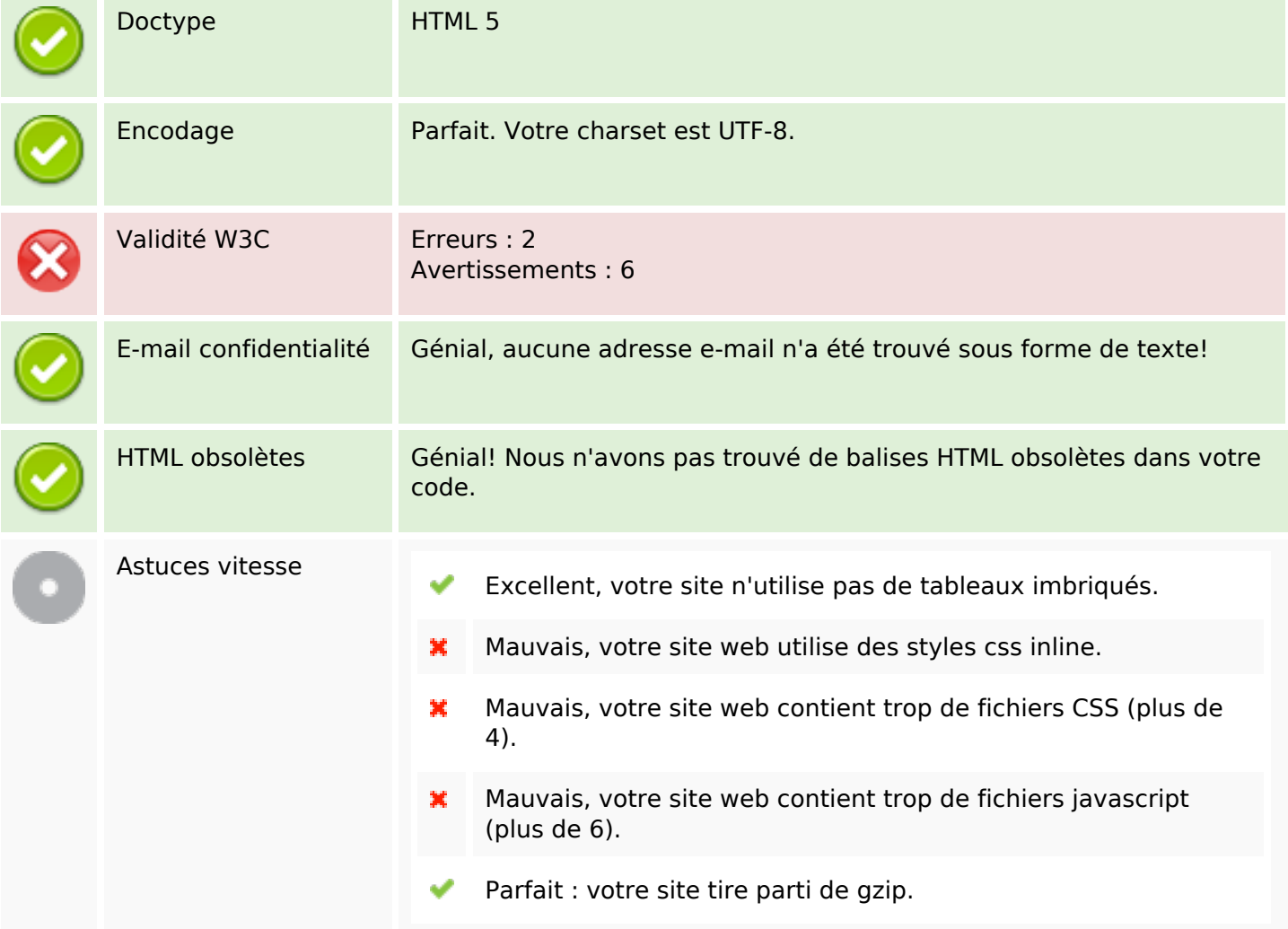

#### **Mobile**

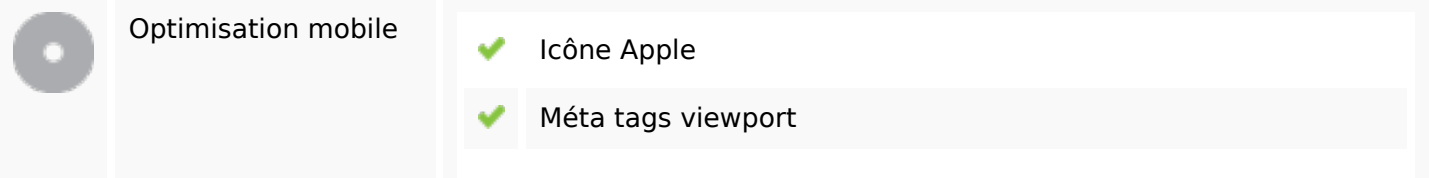

#### **Mobile**

Contenu FLASH

✔

# **Optimisation**

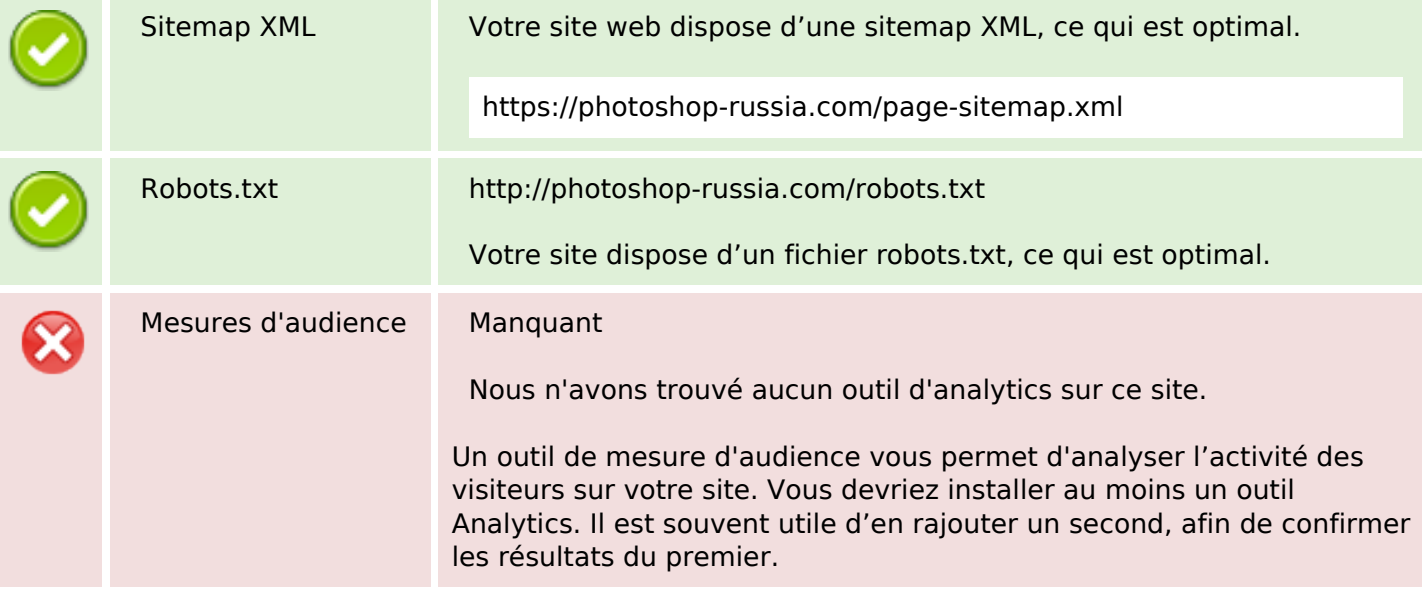